## Nómina de Autoridades de Mesa Elección Extraordinaria de Intendente Municipalidad de Vista Alegre

## 27 de Noviembre de 2011

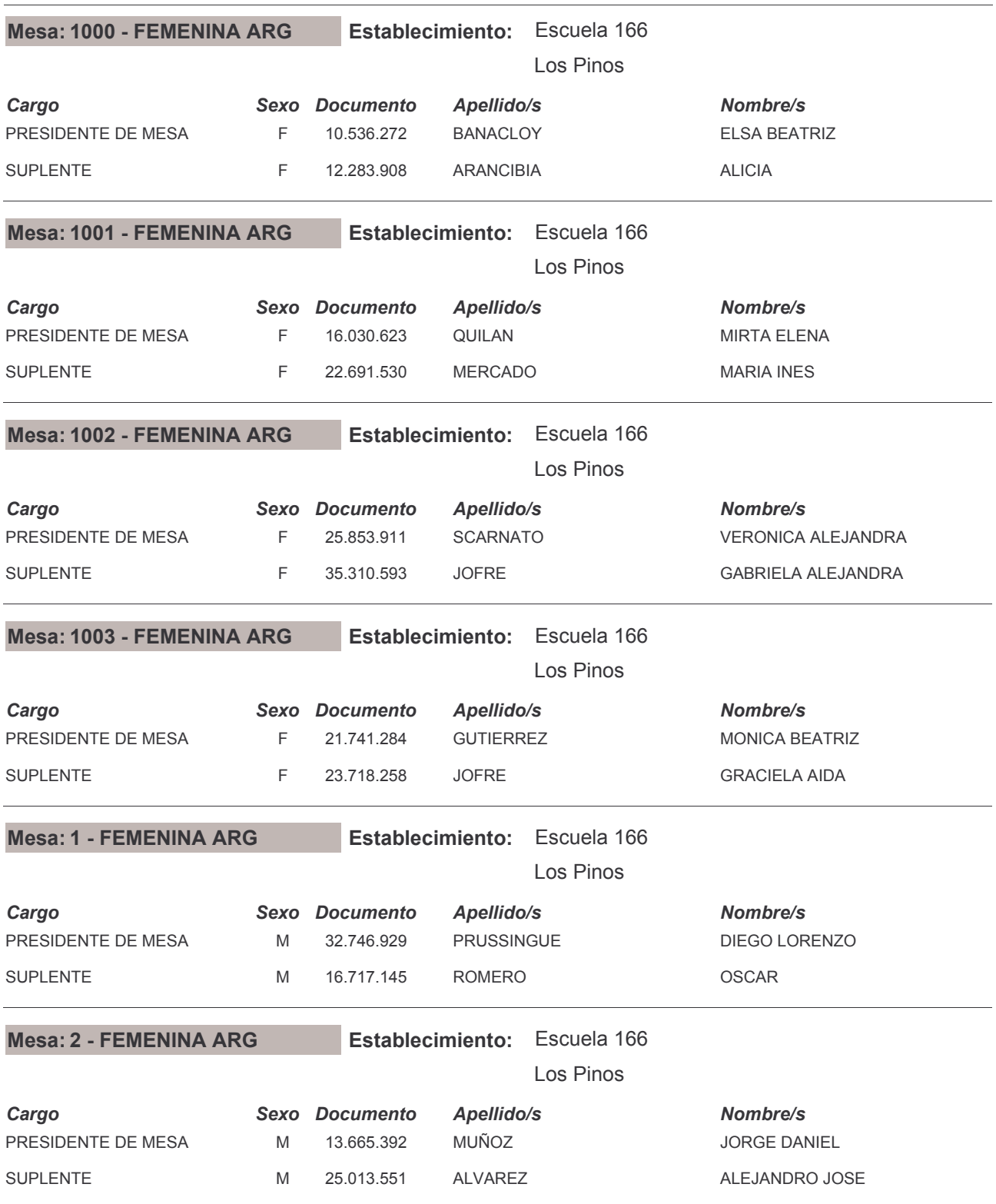

## Nómina de Autoridades de Mesa Elección Extraordinaria de Intendente **Municipalidad de Vista Alegre**

## 27 de Noviembre de 2011

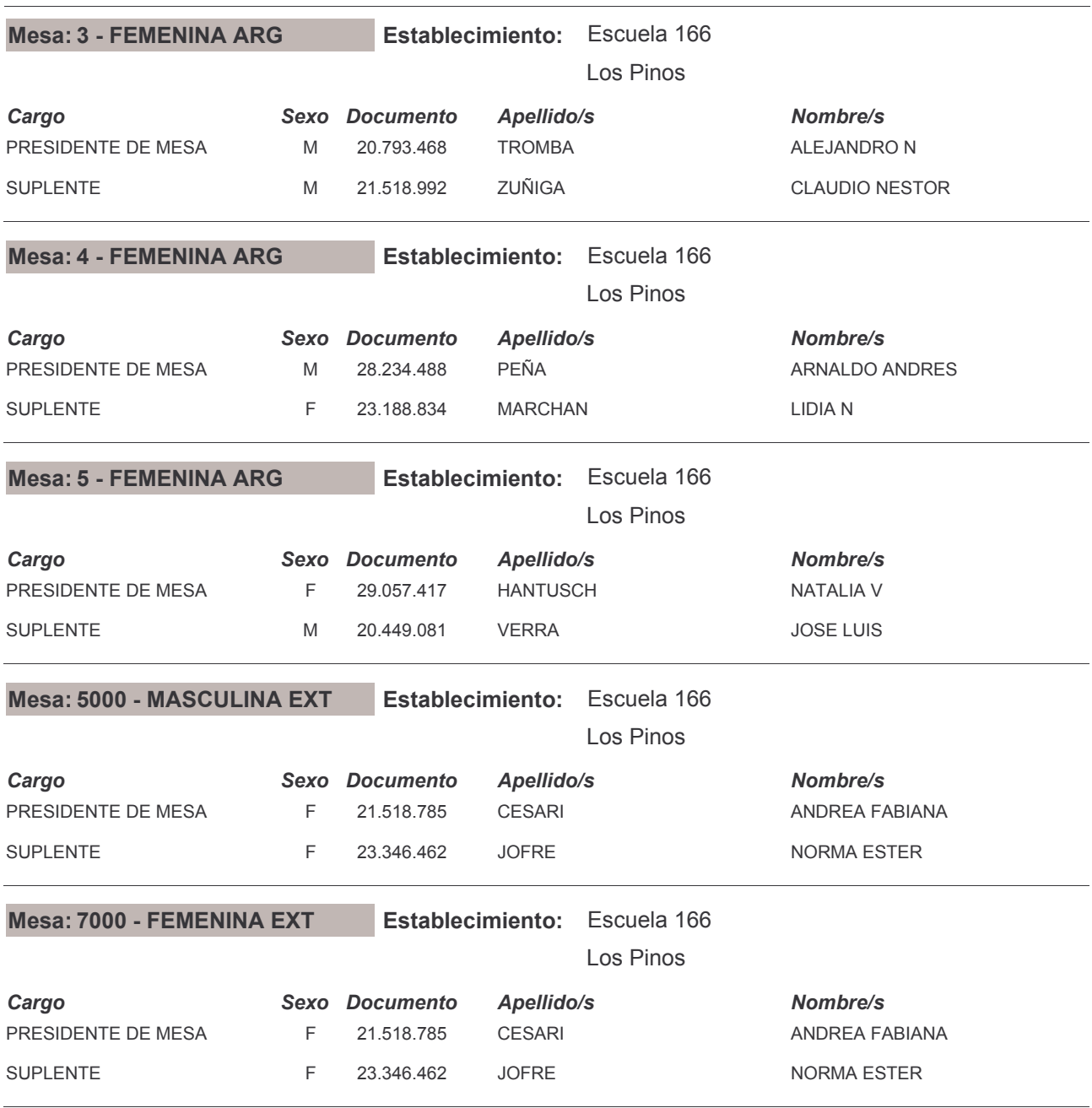